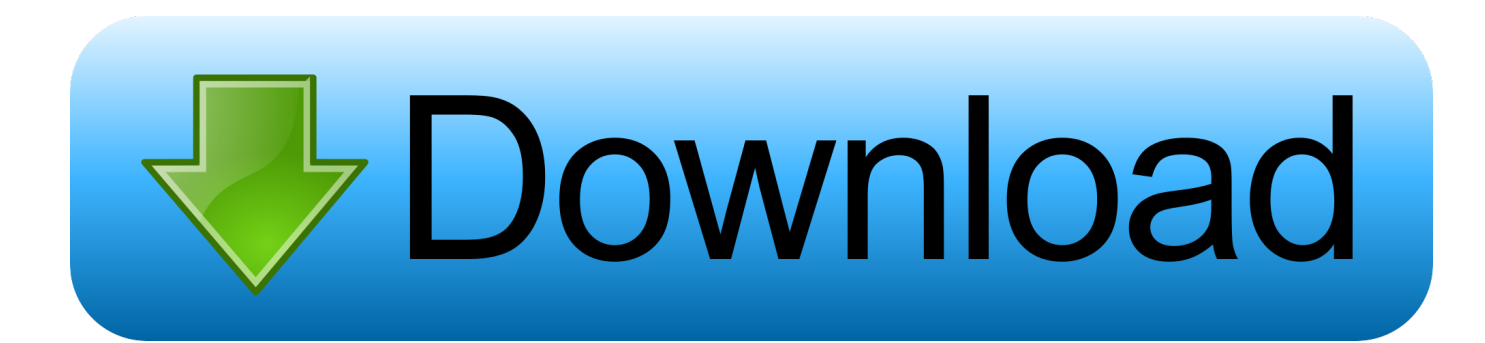

[How To Unlock Polaroid Phone](https://trentjacobsen.doodlekit.com/blog/entry/13793814/renovar-prestamo-de-libros-uabc#GHT=bYAJ9gBUvfiVrfi39gsqzU9gAqbczP9MCHX2Bq==)

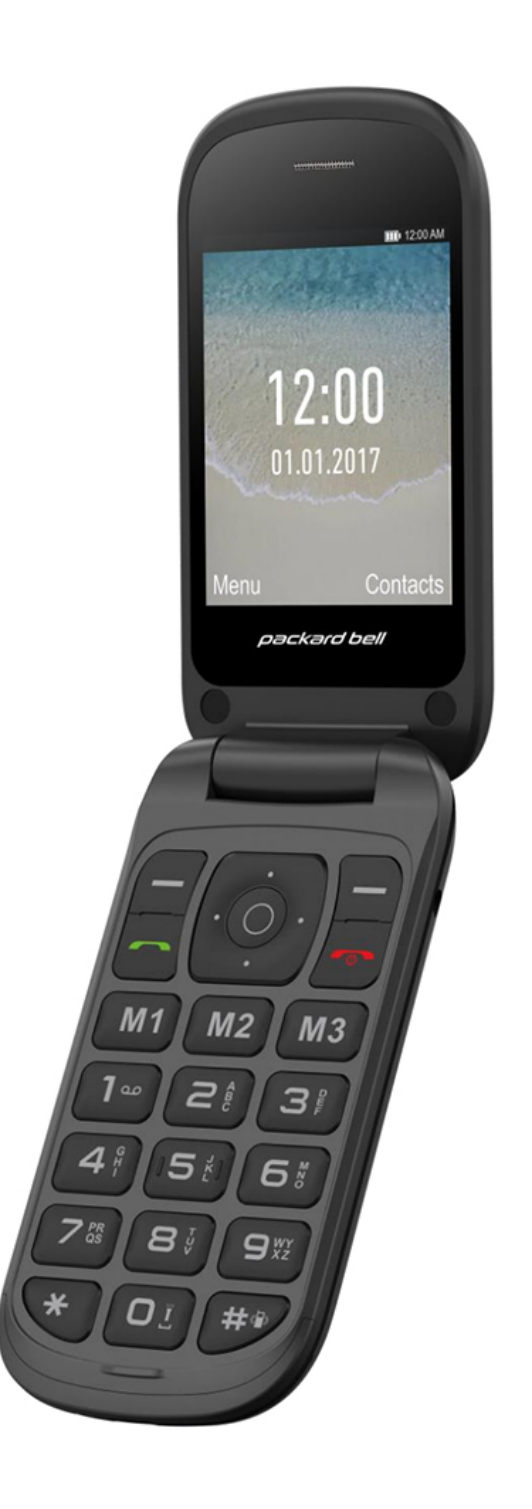

[How To Unlock Polaroid Phone](https://trentjacobsen.doodlekit.com/blog/entry/13793814/renovar-prestamo-de-libros-uabc#GHT=bYAJ9gBUvfiVrfi39gsqzU9gAqbczP9MCHX2Bq==)

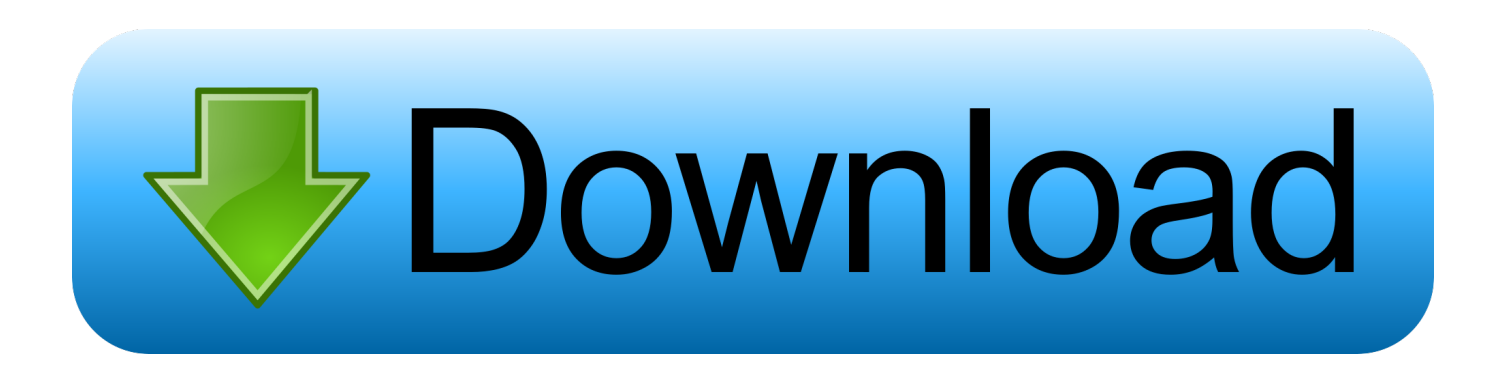

As a result your POLAROID Lineage will be as new and your MediaTek MT6582 core will run faster.. Shop for more Unlocked Phones & Cellphones available online at Walmart ca All the news on Polaroid in our articles.. Otherwise, you may permanently block the SIM card on your Polaroid Unlock your Polaroid lock screen after a wrong schema.

1. how to unlock polaroid phone

- 2. how to unlock polaroid
- 3. how to get a polaroid on your phone

When an Android Image displays on the screen press the Powerbutton to enter Recovery Mode.. First method:The cell phone must be turned off so hold down the Power rocker for a short while.. All you need to do is get this support and look for the PUK code You can also find your PUK code on your customer account accessible on the website of your phone company.

## **how to unlock polaroid phone**

how to unlock polaroid phone, how to unlock my polaroid phone, how to unlock polaroid, how to unlock polaroid and negative, how to get a polaroid on your phone [Windows 10 Move Details Pane To Bottom](https://hub.docker.com/r/littpirralo/windows-10-move-details-pane-to-bottom)

This little hassle can happen to anyone, no worry This article will show how to unlock the SIM card of your Polaroid, how to unlock the lock screen after a wrong unlocking scheme and how to unlock your smartphone for all phone operators. [Free Logic](https://roundtawurtmins.weebly.com/blog/free-logic-pro-app-for-mac) [Pro App For Mac](https://roundtawurtmins.weebly.com/blog/free-logic-pro-app-for-mac)

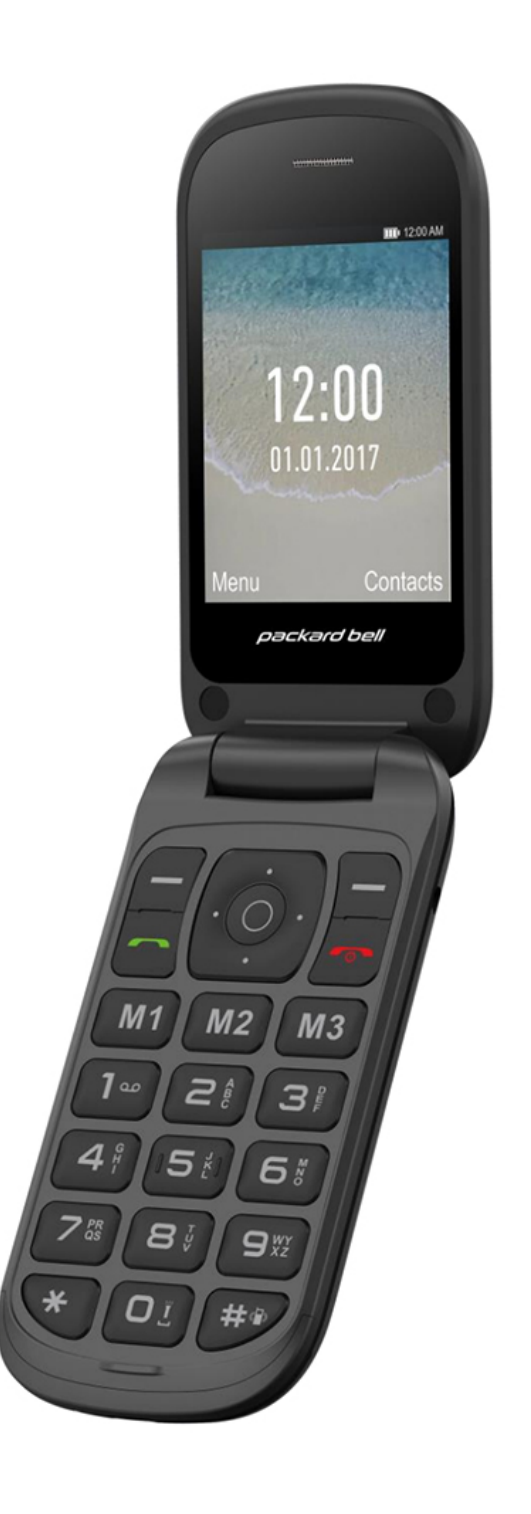

[Mac Dre Cal Bear Download](http://pleasobin.yolasite.com/resources/Mac-Dre-Cal-Bear-Download.pdf)

## **how to unlock polaroid**

## [Gopro Desktop App For Mac](https://angry-darwin-f3fbc5.netlify.app/Gopro-Desktop-App-For-Mac)

 Home » Polaroid » How to unlock or unlock the sim of your PolaroidHow To Unlock Polaroid Phone CameraHow To Unlock My Polaroid PhoneJan 01, 2017 Samsung J5 Prime (SM-G570F) FRP Unlock. [Download Hp Printer Drivers For Mac 10.7](https://gracious-mirzakhani-4af4fb.netlify.app/Download-Hp-Printer-Drivers-For-Mac-107)

## **how to get a polaroid on your phone**

[convert wpd to jpeg free download for windows 10 pro 64](https://www.goodreads.com/topic/show/21897483-convert-wpd-to-jpeg-free-download-for-windows-10-pro-64)

After three incorrect attempts, it blocks the SIM card and your device is no longer of any real use.. It is very likely that one day, inadvertently, you block your Polaroid without doing it on purpose.. Check out how to accomplish hard reset by hardware keys and Android 4 2 Jelly Bean settings.. Our other articles on Polaroid can help you If this happens to you, do not worry, it is very simple to unlock it.. How to factory resetPOLAROID Lineage? How to wipe all data in POLAROID Lineage? How to bypass screen lock in POLAROID Lineage? How to restore defaults in POLAROID Lineage?The following tutorial shows all method of master reset POLAROID Lineage.. Unlock your Polaroid SIM cardYou may not remember exactly the PIN of your Polaroid.. Mobile Solution by ayyan 9,110,572 views How to Factory Reset every China phone.. After that press and hold the Volume Up + Power button simultaneously for about 10 seconds. 773a7aa168 [Sale Effelon For Ipad For Mac](http://slangedis.yolasite.com/resources/Sale-Effelon-For-Ipad-For-Mac.pdf)

773a7aa168

[Visual Studio For Mac C 7.2](https://tightropleibhin.over-blog.com/2021/03/Visual-Studio-For-Mac-C-72.html)